# ATOL: Storage

Marek Grác xgrac@fi.muni.cz

Red Hat Czech s.r.o. / Faculty of Informatics, Masaryk University

Advanced Topics of Linux Administration

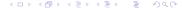

## Storage types

- DAS Direct Attached Storage
- ► SAN Storage Area Network (FibreChannel, iSCSI)
- ► NAS Network-attached Storage (NFS, SMB/CIFS, AFP)

### iSCSI in Linux

- ► SCSI protocol encapsulated in TCP/IP
- Shared infrastructure with ordinary network (Gigabit Ethernet is minimum)
- Much more cheaper than FibreChannel
- ▶ Initiator / Target software / hardware

# Lab: Complex solution

#### Goals:

- Create a virtual machine on your computer using kickstart
- Setup network connection through your 'real' machine
- Real computer should act as SAN for virtual machine
- Mount it on virtual machine and decide on which level encryption should be used
- On top of that system run web and ftp server